# **A través del espejo: Abriendo ventanas en el muro**

#### **Propuesta para proyecto expositivo en Centro/Galería de arte**

#### **Manuel Sánchez-Gestido**

e-mail: Manuel.SanchezGestido@gmail.com Molotroko@gmail.com

## **1 Introducción**

Espejos y proyecciones siempre han jugado un papel mágico en el modo en que nosotros, como seres humanos, nos relacionamos con el mundo a nuestro alrededor, en tanto en cuanto sugieren de algún modo fantasmagorías y algunas veces inesperadas representaciones que, aunque virtuales, semejan y están cercanamente relacionadas con otros elementos reales de nuestra percepción visual.

La presente propuesta combina ambos elementos (espejos y proyecciones) en un dispositivo simple que ofrece una variedad de posibilidades artísticas y técnicas. La propuesta se organiza en las siguientes secciones:

- Sección 1, esta introducción.
- Sección 2 presenta el principio físico (óptico).
- Sección 3 muestra un ejemplo de lo anterior.
- Sección 4 presenta los resultados obtenidos durante el taller Luz, Espacio y Percepción 2009.
- Sección 5 muestra dos propuestas para instalación en Centro/Galería de Arte
- Sección 6 lista el equipamiento técnico necesario para construir la instalación basada en los elementos propuestos, con una estimación inicial de los costes.
- Sección 7 resume varias aplicaciones potenciales y extensiones del proyecto.
- Sección 8 incluye las referencias que están de un modo u otro detrás de la idea original de la propuesta.
- Sección 9 incluye las referencias externas que complementan la documentación de esta propuesta.

## **2 Principio físico**

Esta propuesta consiste en un dispositivo técnico genérico para construir una ventana artificial (ilusoria), como se presenta en la Figure 1, junto a una instalación y/o combinación en distintos contextos (por ejemplo a escala real en un Centro/Galería de Arte, como resultado de las actividades del taller Luz, Espacio y Percepción 2009)

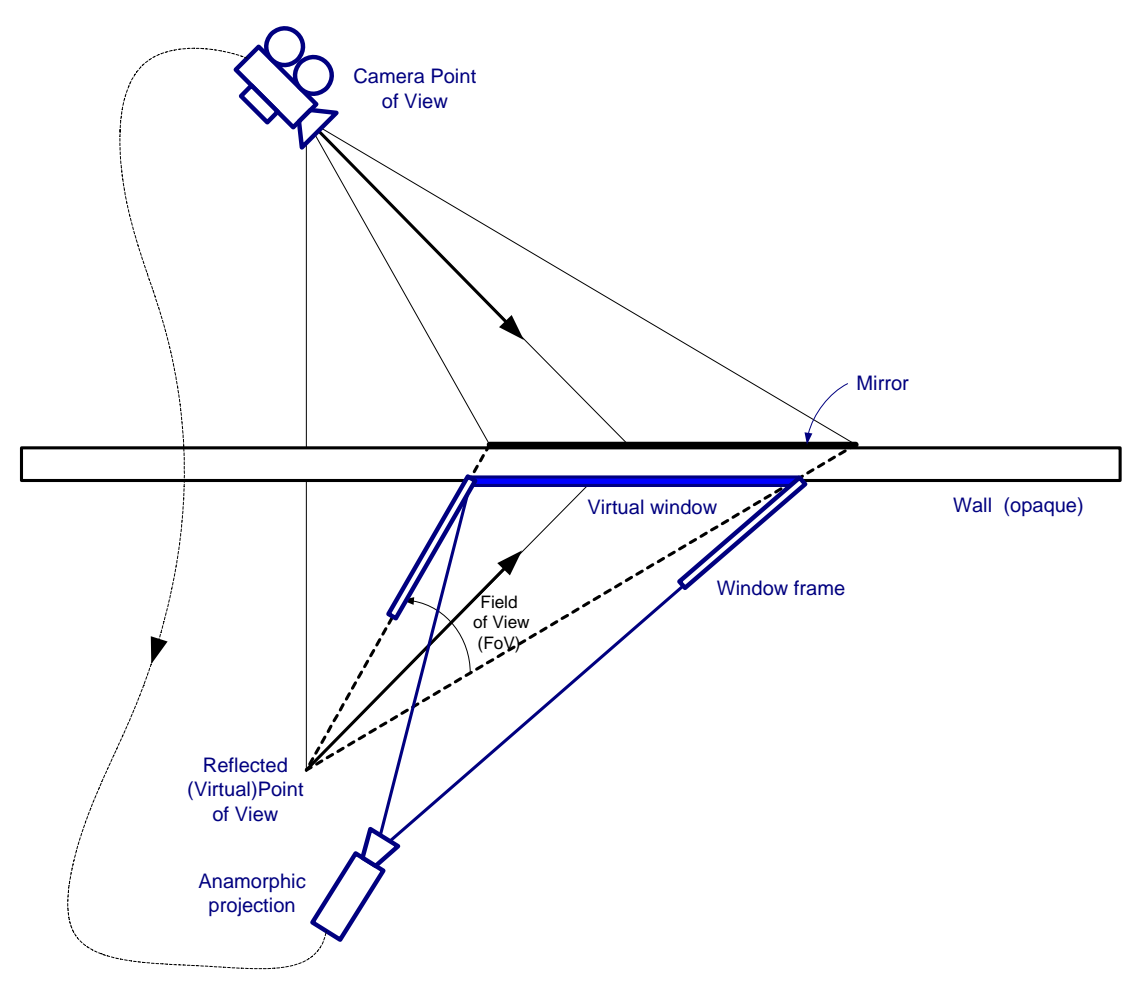

**Figure 1 Creación de una ventana virtual/ilusoria (consideraciones geométricas)** 

En la Figure 1, una cámara de vídeo (o simplemente una webcam), graba y transmite las imágenes reflejadas en un espejo situado en un lado de una pared opaca. Del otro lado, un proyector, considerando la restitución anamórfica del punto de vista virtual (teniendo en cuenta asimismo la inversión izquierda-derecha) produce una imagen que copia la que se refleja en el espejo. Como si esa imagen hubiese cruzado la pared o el visitante/espectador (situado cerca del punto de vista virtual) fuese capaz de mirar a través del obstáculo visual. Un marco en la ventana se añade para forzar la dirección visual y producir así una impresión natural.

Para añadir algunos componentes dinámicos, la iluminación en la escena proyectada puede cambiar (disminuyendo y aumentando gradualmente en intensidad, por ciclos). En imágenes de alta resolución (pareciendo reales al verlas a cierta distancia) mostraría que se trata de un artefacto y la ventana es ilusoria.

Modificando ligeramente la instalación de la Figure 1 y usando espejos auxiliares, la posición del proyector puede vincularse al marco de la ventana a una distancia y posición más convenientes, como por ejemplo en el techo (ver Figure 2).

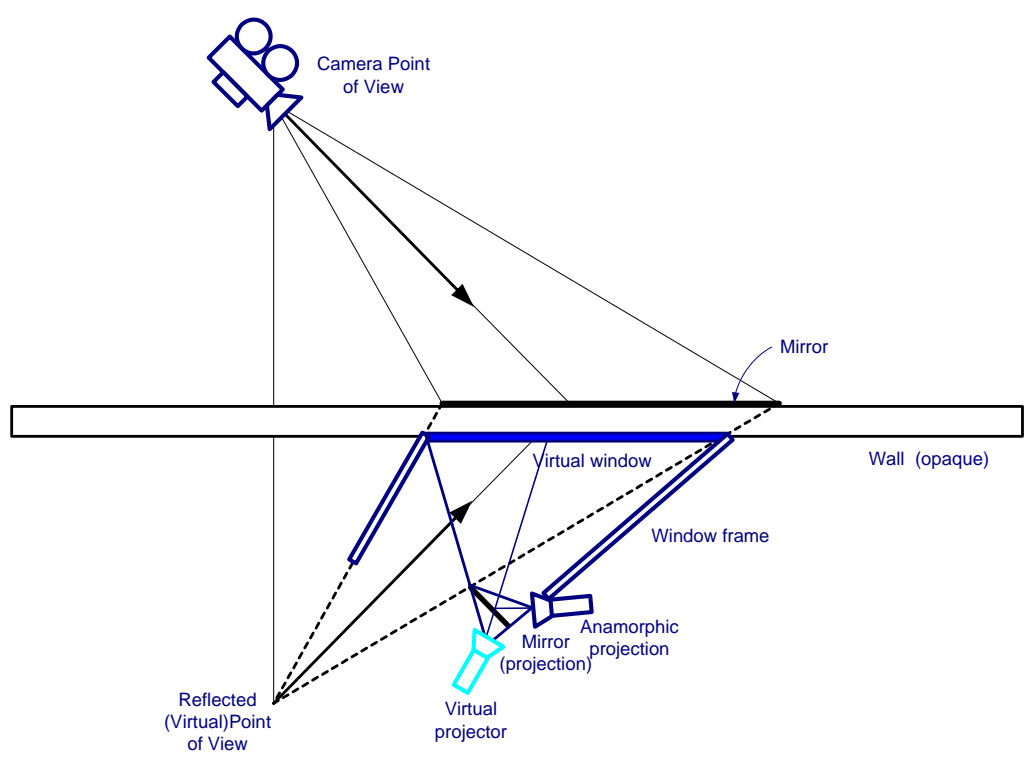

**Figure 2 Posición modificada del proyector** 

### **3 Ejemplo: Una habitación con (varias) vistas**

Como un ejemplo de aplicación de lo anterior, la Figure 3 muestra una composición de fotografías representando la habitación del autor en un apartamento de Holanda, en un tercer piso, junto a la representación del efecto de la proyección, como si no hubiese muro, en el área encerrada por la línea amarilla (un muro translúcido fantasmagórico). De esta manera, el interior de un edificio completo podría hacerse (virtualmente) transparente.

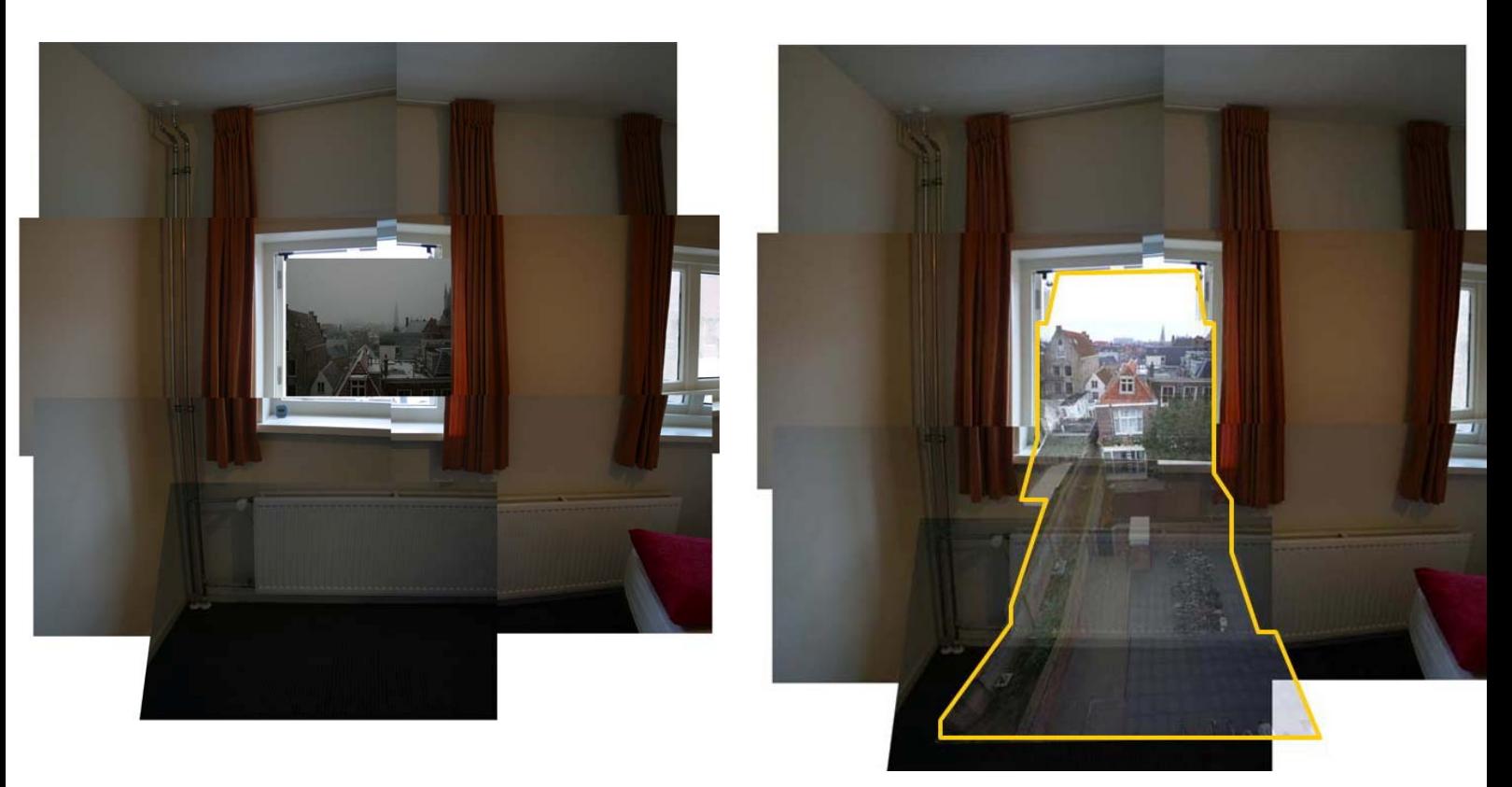

**Figure 3 Una habitación con vistas (esquema general y composición de proyeccciones)** 

Es posible realizar algo similar con ventanas virtuales individuales (proyectando también un marco ilusorio, como un diseño trompe l'oeil) e incluso combinarlos con una proyección en el techo. Jugando con la misma idea, en un día nublado, la proyección podría presentar la grabación del tiempo soleado del día anterior.

### **4 Resultados del taller Luz, Espacio y Percepción**

Un prototipo básico se desarrolló durante la primera parte del taller Luz, Espacio y Percepción, celebrado en Madrid en Enero de 2009. La intención de la maqueta es explicar el principio físico subyacente al proyecto (como se explica en la Figure 1):

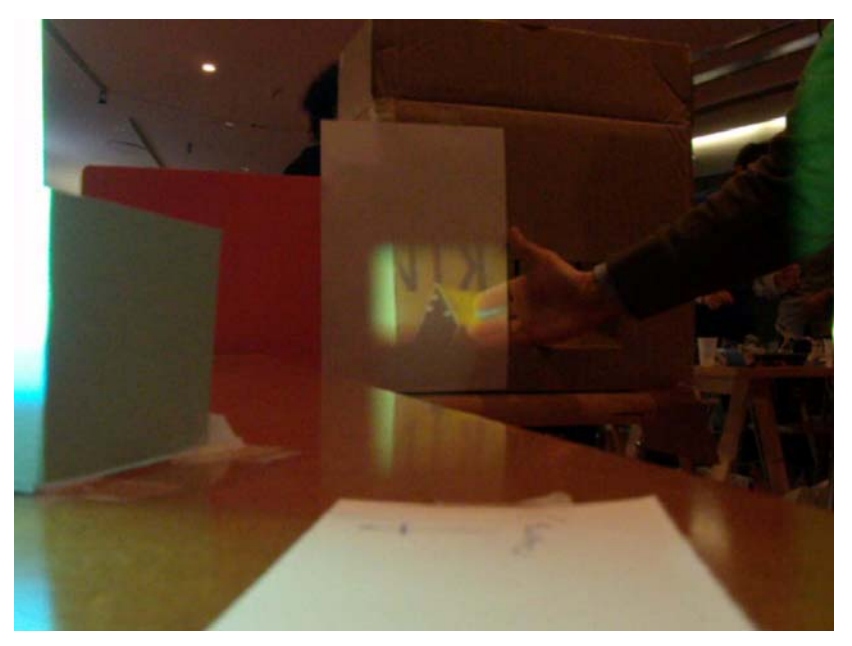

**Figure 4 Abriendo Ventanas en el Muro: Maqueta durante la primera fase del Taller Luz, Espacio y Percepción (I)** 

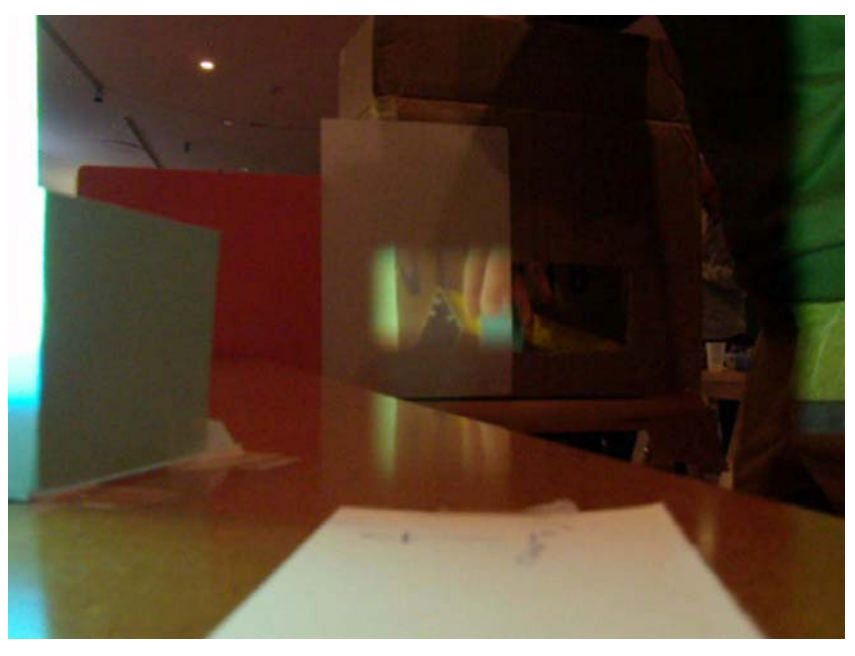

**Figure 5 Abriendo Ventanas en el Muro: Maqueta durante la primera fase del Taller Luz, Espacio y Percepción (II)** 

Las anteriores imágenes fijas están tomadas del vídeo disponible en [http\_www\_youtube\_com\_Molotroko\_video\_01\_OpeningWindowsInTheWall]. La disposición interna de elementos dentro de la caja se muestra en la siguiente imagen (un corto vídeo puede verse en

[http\_www\_youtube\_com\_Molotroko\_video\_02\_OpeningWindowsInTheWall]):

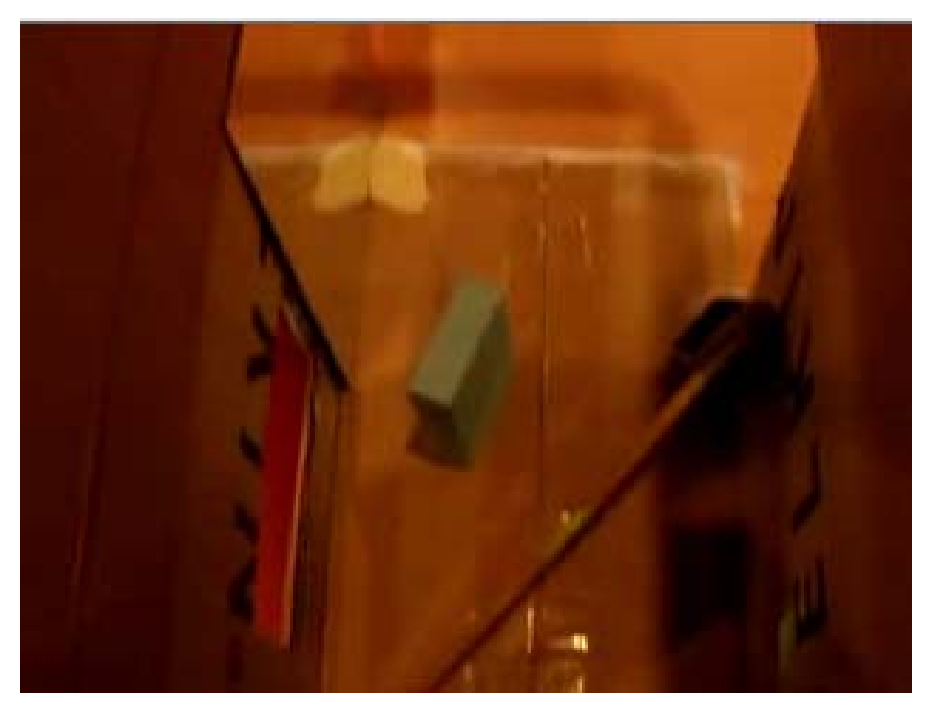

**Figure 6 Abriendo Ventanas en el Muro: Maqueta durante la primera fase del Taller Luz, Espacio y Percepción (II)** 

Una maqueta más elaborada quedó casi terminada durante la segunda parte del taller (celebrada en Marzo de 2009)

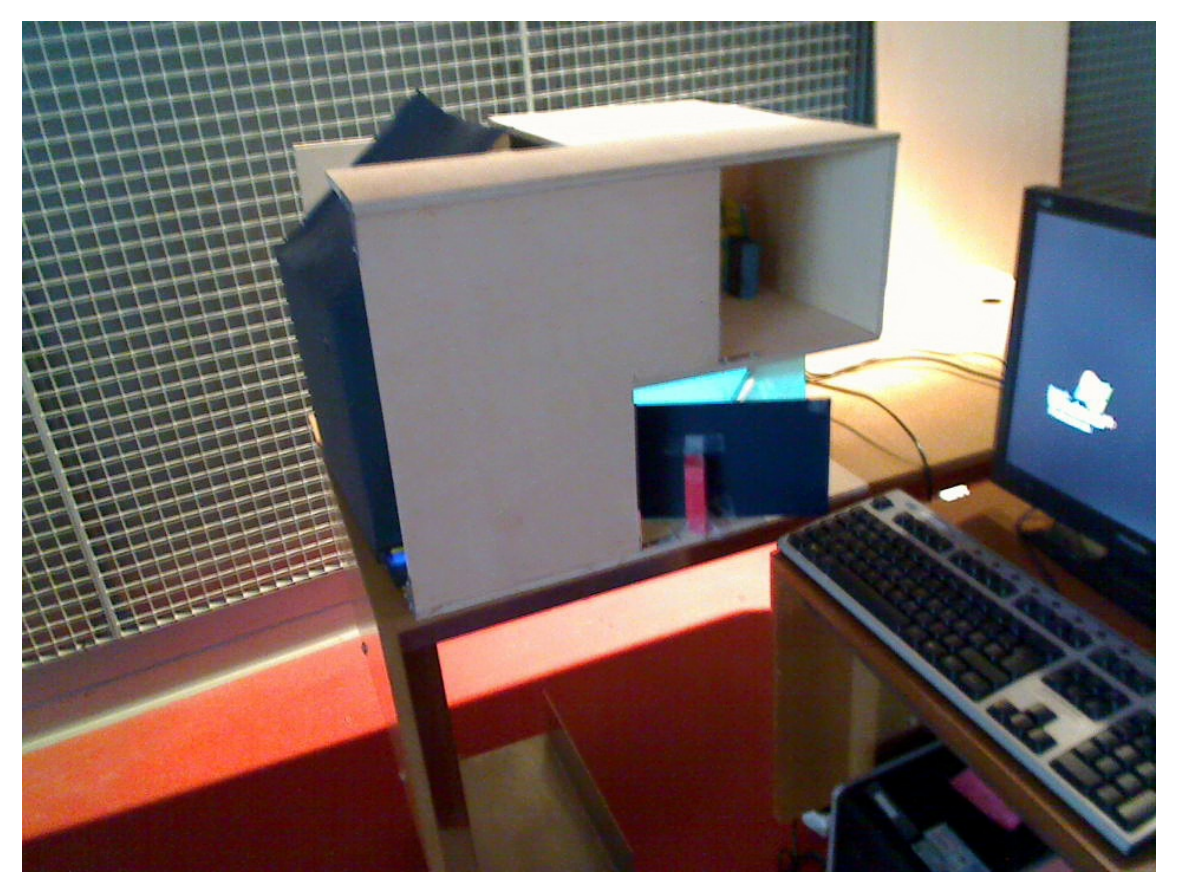

**Figure 7 Abriendo Ventanas en el Muro: Maqueta durante la segunda parte del Taller Luz, Espacio y Percepción (en construcción)** 

Varias personas han contribuyendo, de una manera u otra a este proyecto, que se considera en continua mejora y evolución, incorporando gradualmente distintas técnicas y posibles aplicaciones. Disculpas anticipadas si alguien no figura en esta lista y debería estar en ella:

- Manel Castillo (Ingeniero / Consultor Técnico)
- Blendid (Diseñadores de Interacción: Tim Olden & David Kousemaker)
- Greg J. Smith (Artista Digital)
- Montfragüe Fdez-Lavandera y Santos (Escultora)
- Sergio Carrasco Martos (Ingeniero)
- Manuel Leirachá (Ingeniero)
- Francisco Torres (Ingeniero Aeronáutico)
- Pía Alejandra Gálvez (Arquitecta)

Para información adicional del proyecto:

- Foro: [http\_forommm\_Medialab\_Prado\_es\_OpeningWindowsInTheWall\_LSP]
- Wiki: [http\_wiki\_MedialabPrado\_es\_Opening\_Windows\_in\_the\_Wall]

### **5 Propuesta de instalación en Centro/Galería de Arte**

#### *5.1 Abriendo ventanas (virtuales) en el muro*

Como ejemplo concreto para el espacio de un Centro/Galería de Arte<sup>1</sup>, la Figure 8 muestra una instalación similar a la de la Figure 3 con una ventana virtual creada cerca de la apertura ya existente en el muro, de forma que da continuidad a la perspectiva visual (vista directa e ilusoria aparecen juntas). Es necesario mencionar que la instalación funciona en tiempo real y que el visitante que sale de la habitación, al cruzar el umbral y pasar al otro lado delante de la ventana virtual sería visible, desde el otro lado, a través de ella:

 $\overline{a}$ 

<sup>1</sup> La imagen de referencia para esta composición está tomada de [http\_www\_mataderomadrid\_com]

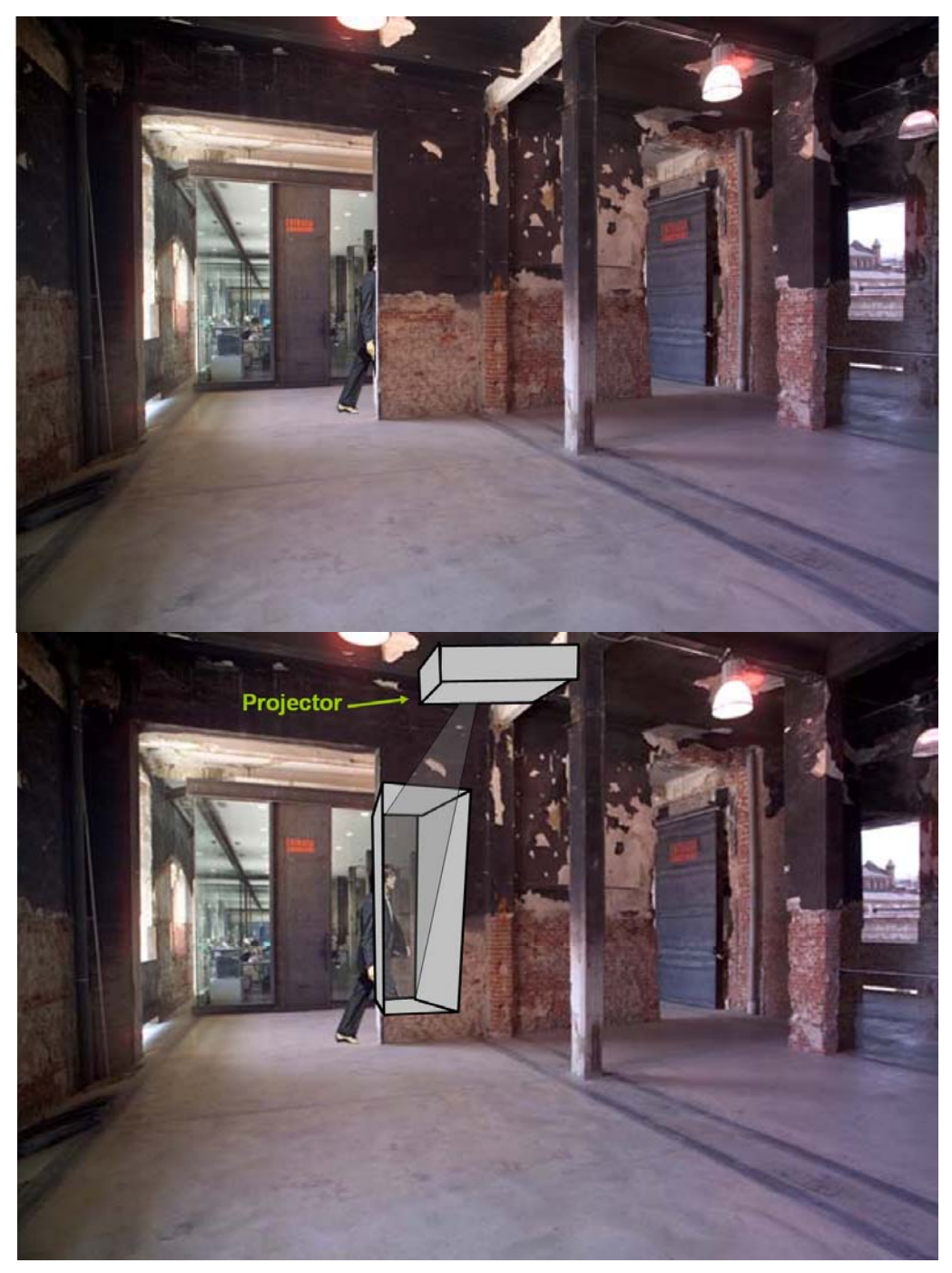

**Figure 8 Abriendo Ventanas en el Muro: Propuesta para Centro/Galería de Arte** 

Esta instalación anterior desarrolla a escala humana el mismo concepto presentado en los prototipos del taller Luz, Espacio y Percepción (ver sección 4). Cámara y espejo se encuentran en el otro lado del muro (como se explica en la Figure 1).

#### *5.2 Maquetas con propósito didáctico*

Adicionalmente, con unas pocas adaptaciones finales, es posible presentar, con propósito didáctico, los dos prototipos construidos durante las dos partes del taller Luz, Espacio y Percepción (ver sección 4). De esta manera los visitantes podrían observar, en

un dispositivo muy simple (primera parte del taller) o en uno algo más elaborado (segunda parte del taller) el principio físico subyacente.

## **6 Equipamiento Técnico**

El equipamiento necesario para construir la instalación en muy básico:

- Espejos (también podría realizarse con placas metálicas pulidas, que permitiría combar las superficies reflectantes): 30 eur
- Estructura del marco: 100 eur
- Cámara Web o de vídeo (wireless o con conexión USB): 150 eur
- Cables USB (para ambas cámaras; opcional para cámara wireless): 20 eur
- Proyector (aunque el mismo proyector podría combinarse con espejos apra producir distintas ventanas ilusorias, un proyector adicional podría necesitarse si también se presentasen las maquetas de los talleres de Luz, Espacio y Percepción; ver sección 5.2): 400 eur (este coste no se añade a la estimación del presupuesto final porque es muy probable que el proyector a utilizar esté disponible en préstamo)
- Ordenador (PC): Para controlar las cámaras y el proyector, y para el cálculo de la distorsión anamórfica: 400 eur (este coste no se añade porque es muy probable que el proyector a utilizar esté disponible en préstamo)

El presupuesto total se estima en unos 300 eur (800 eur más en el caso poco probable de que el ordenador y el proyector no puedan utilizarse en préstamo)

### **7 Potenciales Aplicaciones del Proyecto y Extensiones**

Hay un gran número de posibles aplicaciones y extensiones al proyecto:

- Una estructura interna más elaborada puede construirse como combinación de varias cámaras y ventanas virtuales para crear una cierta confusión y desorientación en el espectador (como si se encontrase en un laberinto visual).
- Apertura de huecos virtuales en muros físicos (como el del muro Palestino-Israelí; ver sección 8).
- Conducción de coches: La estructura del coche (principalmente el marco de la ventan frontal) actúa como un obstáculo visual cuando la vista del conductor se dirige ligeramente hacia los lados. Proyecciones sobre la estructura del coche de los objetos exteriores que corresponderían con el área ciega desde el punto de vista del conductor harían esa estructura invisible para él/ella (visualmente suprimiendo ese obstáculo).
- En un estado más evolucionado del proyecto podría ser posible seguir (usando técnicas de Visión por Computador) la posición del rostro del observador/visitante y cambiar adecuadamente la proyección (por ejemplo, cuando el observador se desplaza a lo largo de un pasillo y las proyecciones son imágenes del interior de las habitaciones a ambos lados, como si los muros fuesen transparentes)

• Proyecciones en ventanas reales, cambiando el aspecto visto, debido a que una ventana transparente actúa como superficie reflectante a pequeños ángulos de incidencia (ver Figure 9). Podría hacerse también en una ventana con un fondo oscuro (por ejemplo de noche).

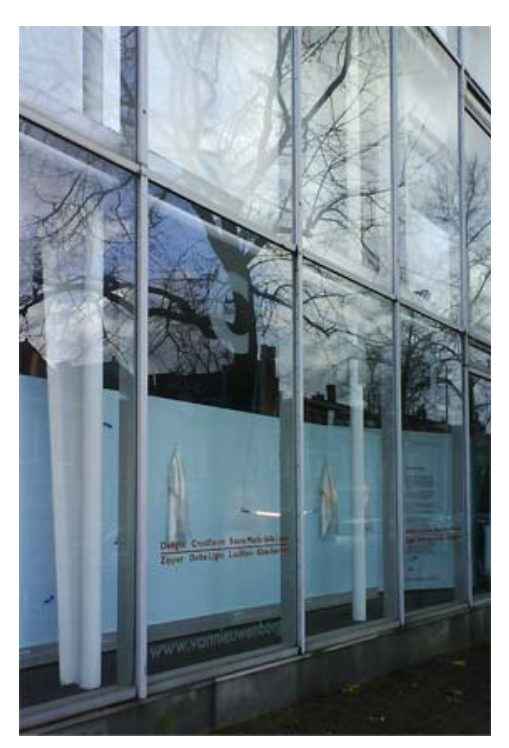

**Figure 9 Ventana transparente actuando como superficie reflectante** 

### **8 Referencias del Proyecto**

*"[...] aceptaban lo ya visto por otros, se imaginaban que estaban viendo. Y naturalmente no podían ver los agujeros." El Perseguidor (Julio Cortázar)* 

Del mismo modo que Cortázar sugería otras realidades mirando a través de los (imaginarios) huecos en la pared, varias consideraciones artísticas, técnicas y políticas han llevado a esta propuesta.

Dejando de lado las referencias más o menos obvias a películas clásicas ("Ventana Indiscreta" de Hitchcock y la visión de rayos X de Supermán), en tono más serio, la Figure 10 muestra la portada del libro "Ventanas en el muro" ("Windows in the Wall" en su versión inglesa) sobre el muro que separa Palestinos e Israelíes, con una fotografía de la aparentemente insuperable brutalidad de ese muro de cemento, limitando las aspiraciones de libertas de mucha gente. Esto es muchas veces en lo que consiste un muro: Una limitación política, social o psicológica. Es prácticamente imposible imaginar el horizonte al otro lado. Y un vistazo allí sería como un brisa de airea fresco.

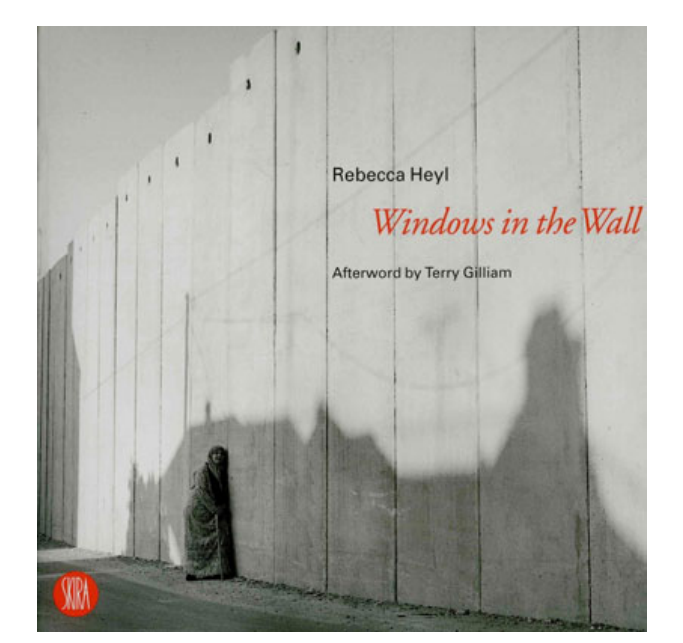

**Figure 10 Portada de "Ventanas en el muro" ("Windows in the Wall"; tomado de [http\_www\_windowsinthewall\_com])** 

La misma imagen de la Figure 10, representando un escenario oscuro (sombras de casas proyectadas sobre el muro) sugiere la posibilidad más enriquecedora con una representación o instalación temporal (ver sección 7) donde las proyecciones en un lado de lo que es visible desde el otro suprimirían virtualmente ese muro, abriendo temporalmente puertas emocionales conectando áreas en este momento separadas. No echaría abajo el muro (físico) porque todavía hay una serie de diferencias políticas a resolver antes.

De la misma manera que Bansky reacciona frente a ese muro (ver Figure 11), una proyección dinámica podría mostrar en tiempo real la vida al otro lado, usando un agujero ilusorio en el muro (o incluso proyectando una franja vertical desplazándose y que diese la impresión de abrir el muro continuamente, como una puerta que se desliza).

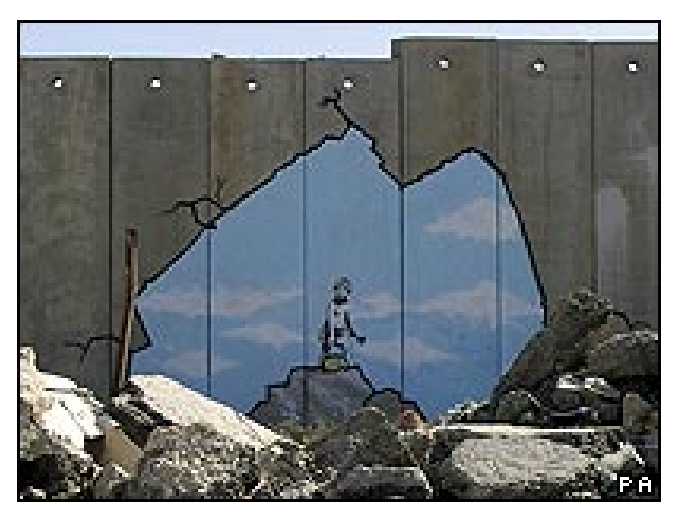

**Figure 11 Bansky in the Palestinian-Israeli wall (from [http\_news\_bbc\_co\_uk\_Bansky\_PalestinianIsraeli\_Wall])** 

La Figure 12 y la Figure 13 muestran dos imágenes fijas de una ventana virtual e interactiva que produce una atmósfera en línea con el estado de ánimo y necesidades del usuario.

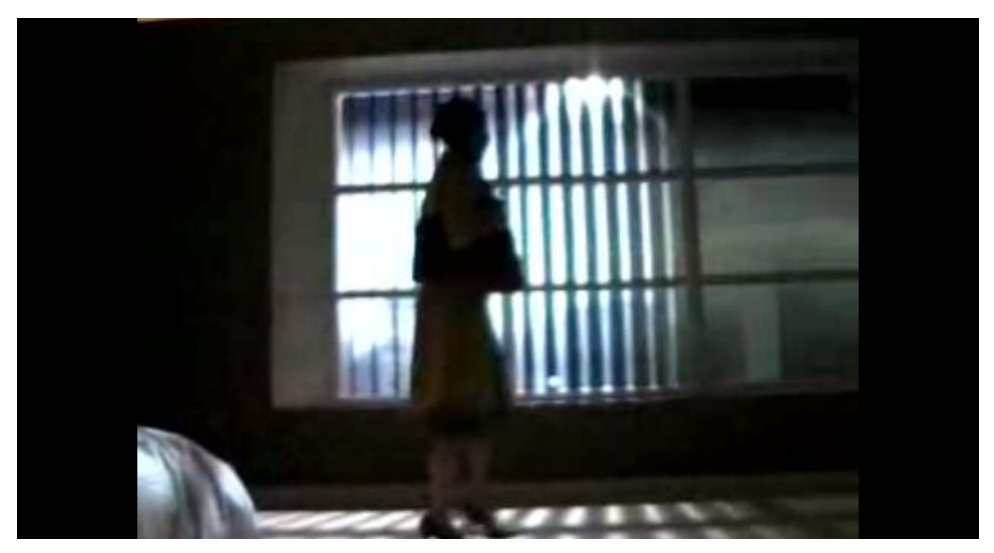

**Figure 12 Ventana y Persianas Virtuales de Philips Dynamic Daylight (de [http\_PhilipsDynamicDaylight\_YouTube])** 

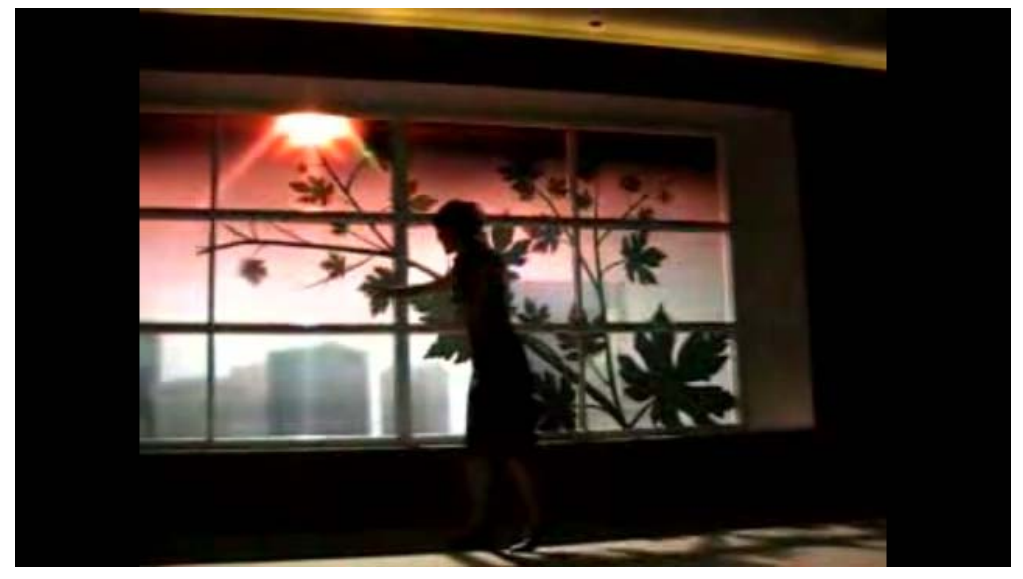

**Figure 13 Configuración dinámica de formas en la ventana virtual de Philips Dynamic Daylight (de [http\_PhilipsDynamicDaylight\_YouTube])** 

Las aplicaciones de la propuesta pueden extenderse en relación a las referencias mencionadas.

## **9 Referencias**

[http\_www\_windowsinthewall\_com] http://www.windowsinthewall.com/ (visitado el 30-Nov-2008) [http\_news\_bbc\_co\_uk\_Bansky\_PalestinianIsraeli\_Wall] http://news.bbc.co.uk/2/hi/entertainment/4748063.stm (visitado el 30-Nov-2008) [http\_PhilipsDynamicDaylight\_YouTube] http://www.youtube.com/watch?v=Xki9SboDn4Y (visitado el 30-Nov-2008)

[http\_www\_mataderomadrid\_com] http://www.mataderomadrid.com/ (visitado el 28-Apr-2009)

[http\_www\_youtube\_com\_Molotroko\_video\_01\_OpeningWindowsInTheWall] http://www.youtube.com/watch?v=4H9sOA\_0XvE (visitado el 26-Apr-2009) [http\_www\_youtube\_com\_Molotroko\_video\_02\_OpeningWindowsInTheWall] http://www.youtube.com/watch?v=ffIO670sNos (visitado el 26-Apr-2009) [http\_wiki\_MedialabPrado\_es\_Opening\_Windows\_in\_the\_Wall] http://wiki.medialabprado.es/index.php/Through\_the\_Looking-Glass:\_Opening\_Windows\_in\_the\_Wall

(visitado el 04-May-2009)

[http\_forommm\_Medialab\_Prado\_es\_OpeningWindowsInTheWall\_LSP] http://forommm.medialab-prado.es/viewtopic.php?id=205 (visitado el 4-May-2009)